# **Table of Contents**

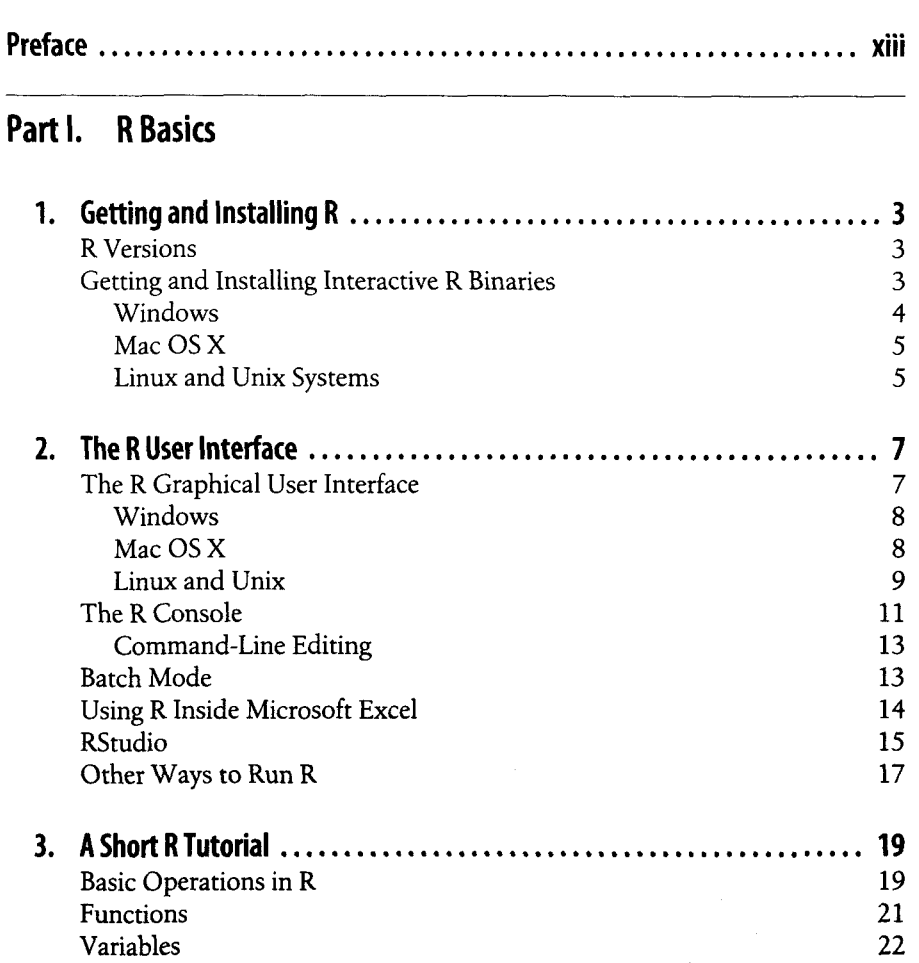

ili

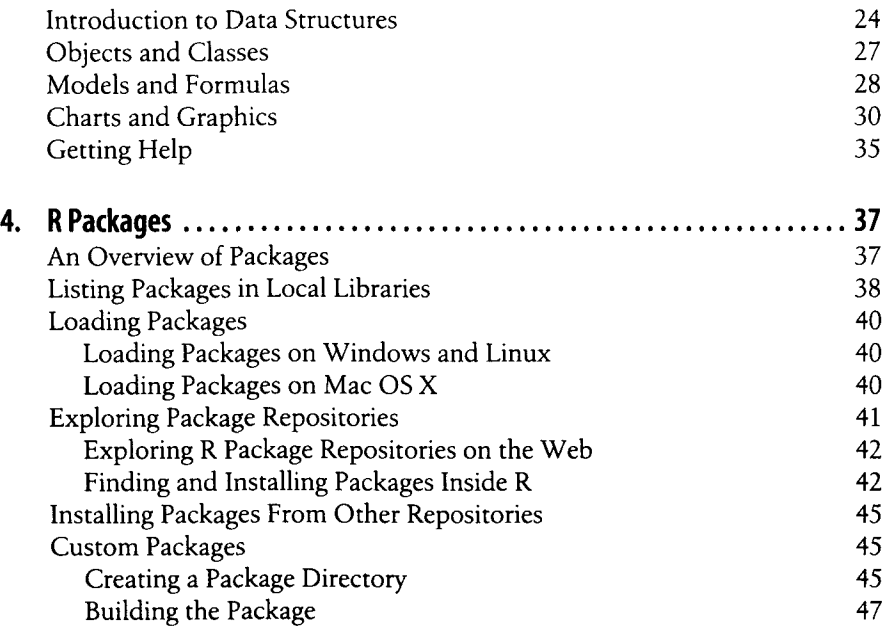

### **Part II. The R Language**

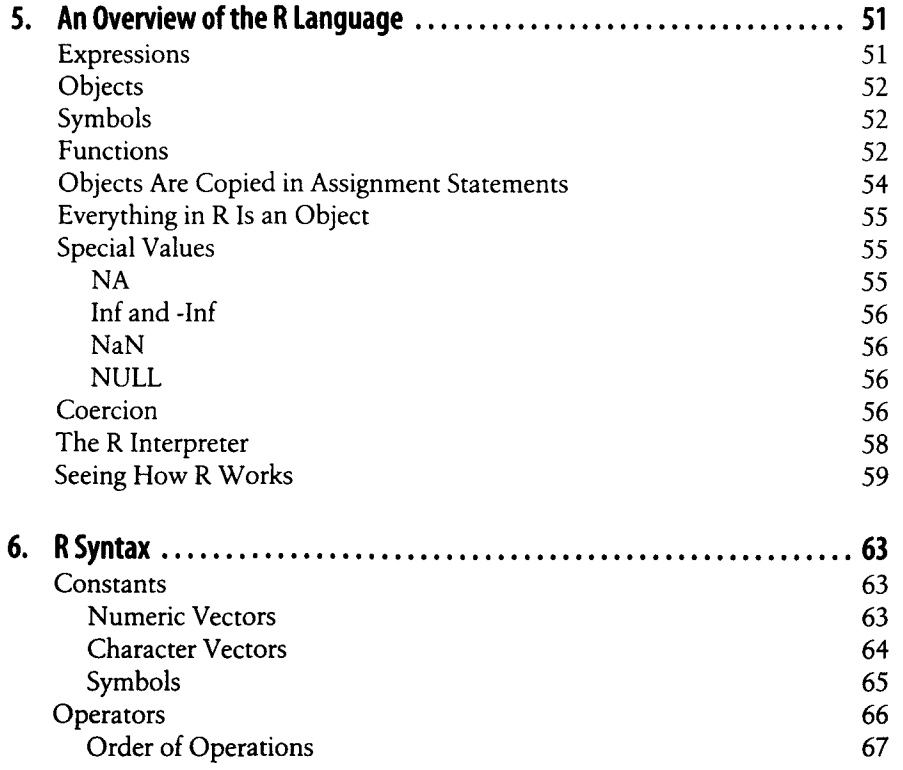

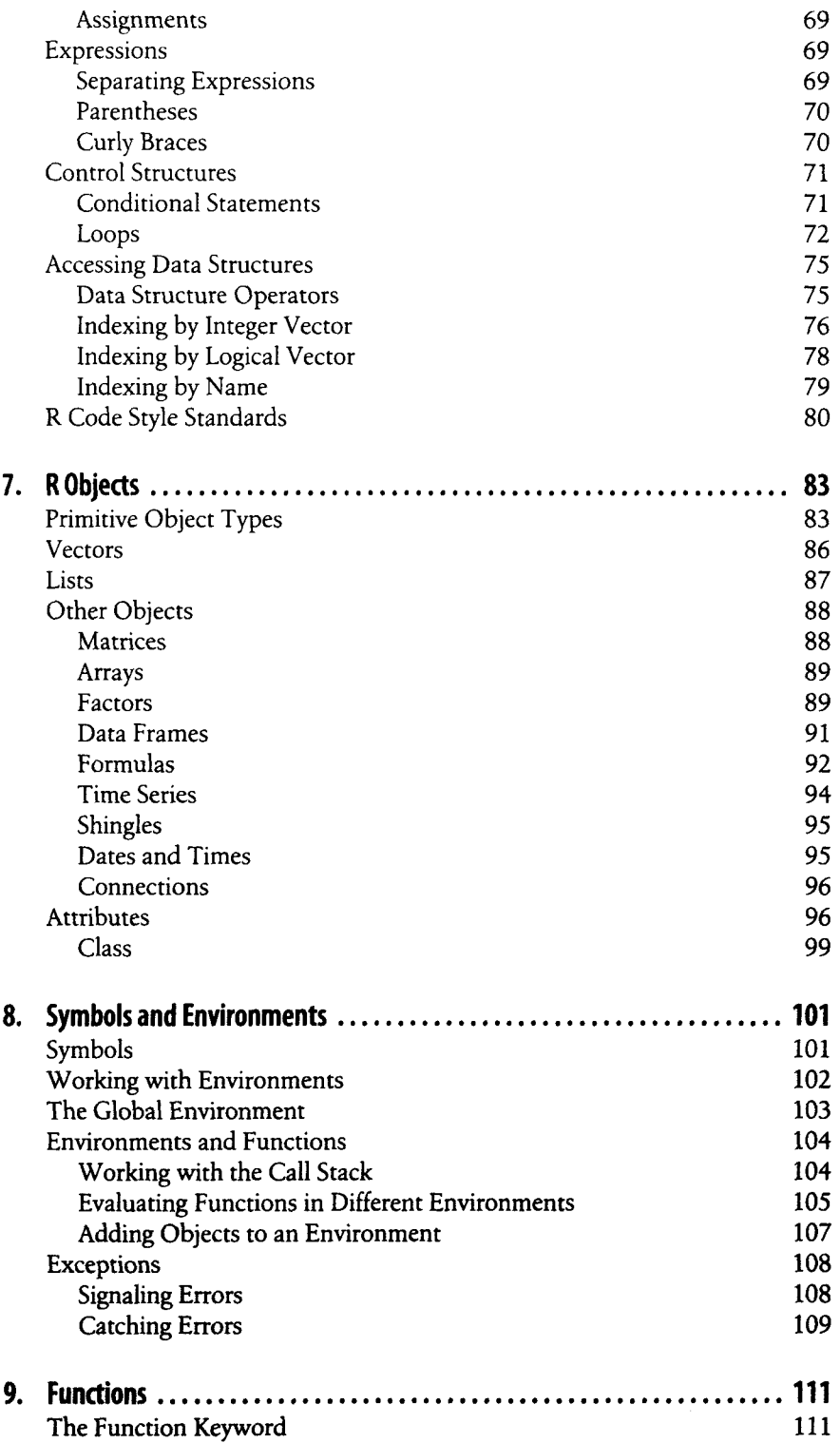

 $\mathcal{L}_{\mathcal{A}}$  is a subset of the set of the set of the set of the set of the set of the set of the  $\mathcal{A}$ 

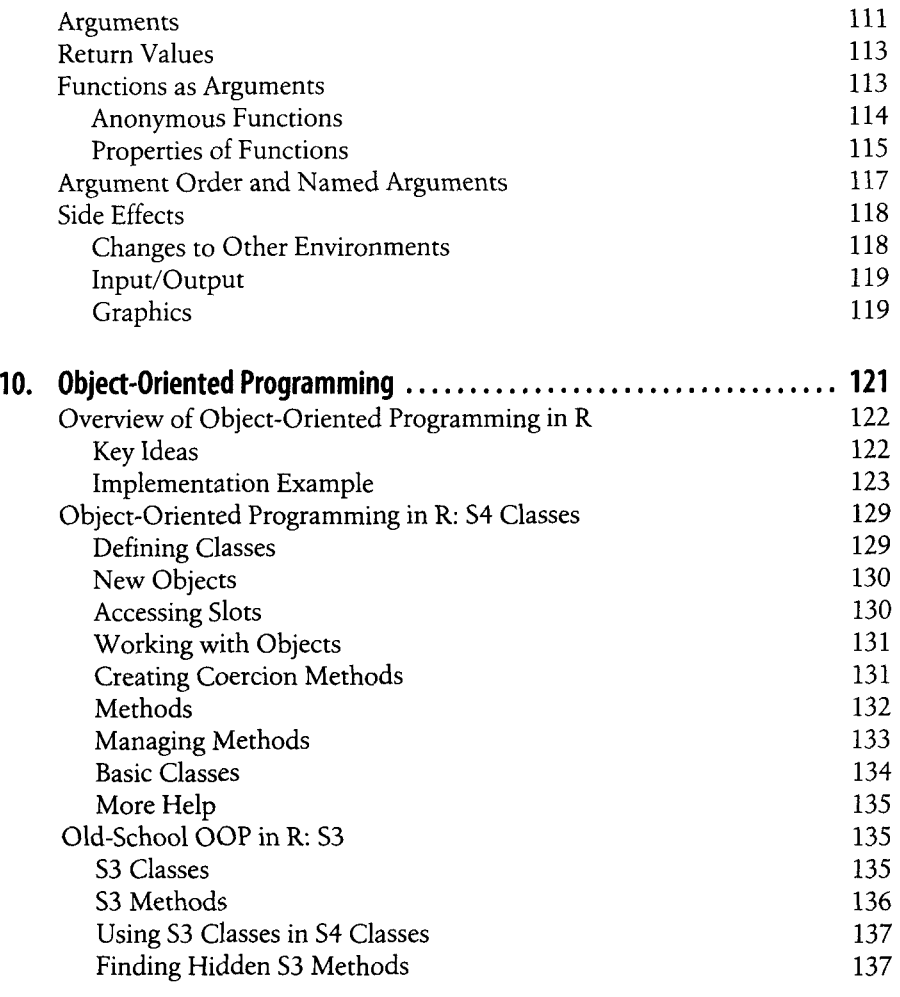

## **Part III.** Working with Data

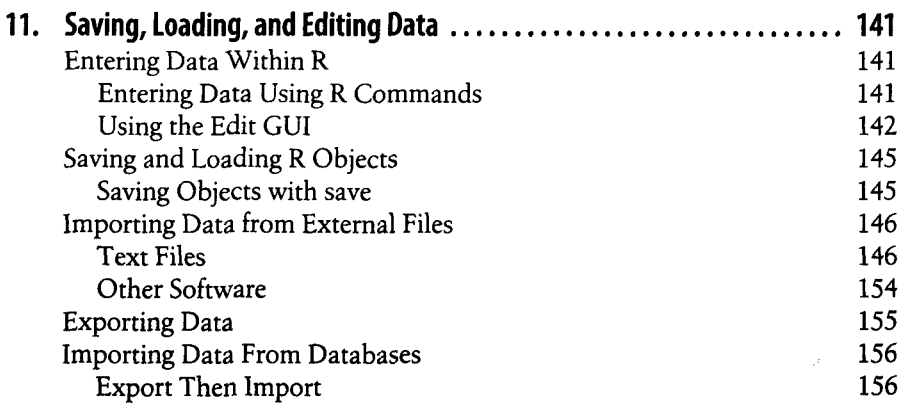

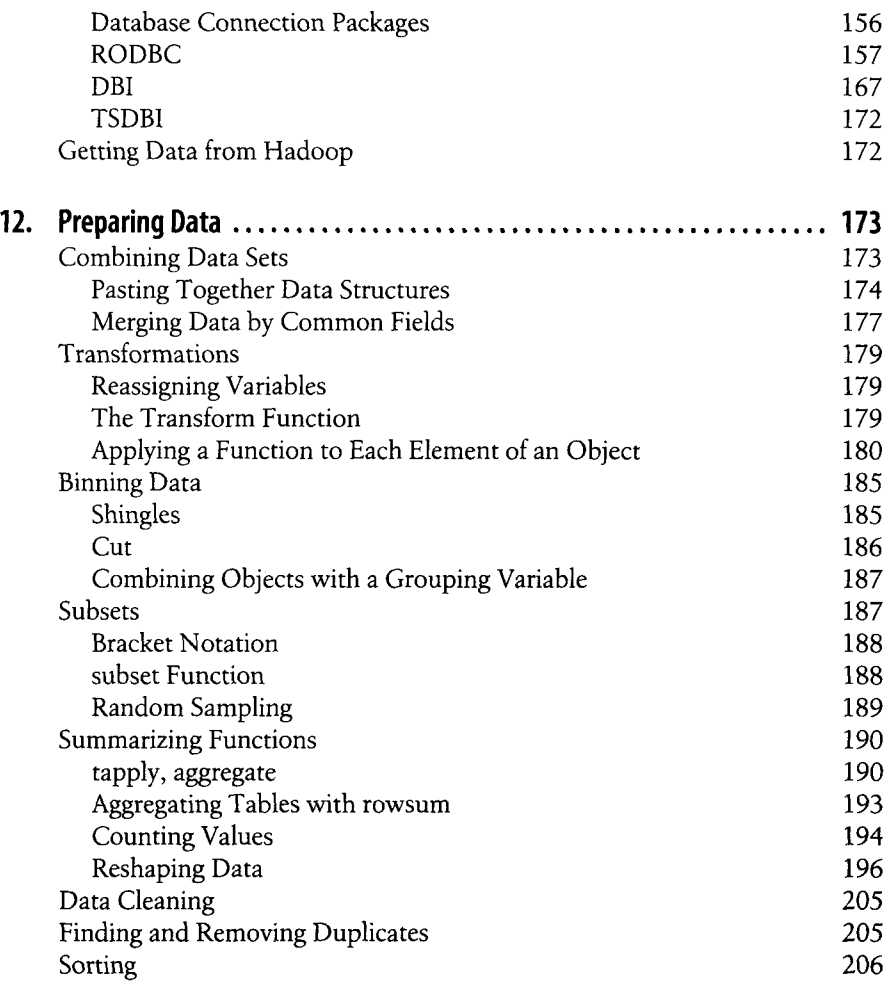

#### **Part IV. Data Visualization**

 $\mathbf{r}_{\text{in}}$  and the contract of the  $\mathbf{r}_{\text{out}}$ 

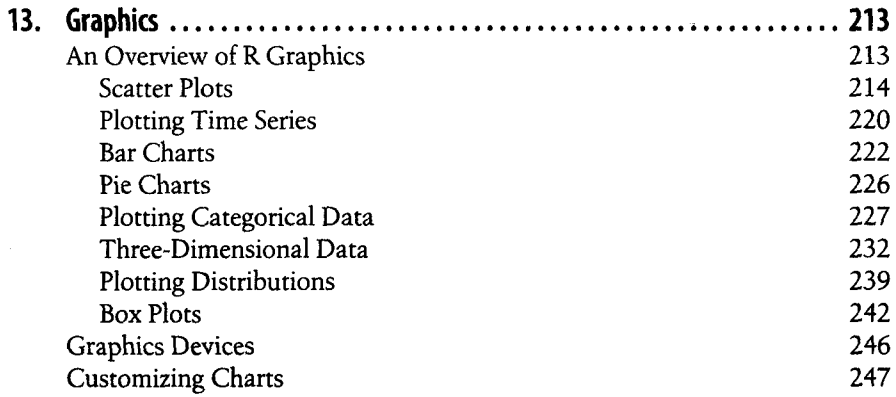

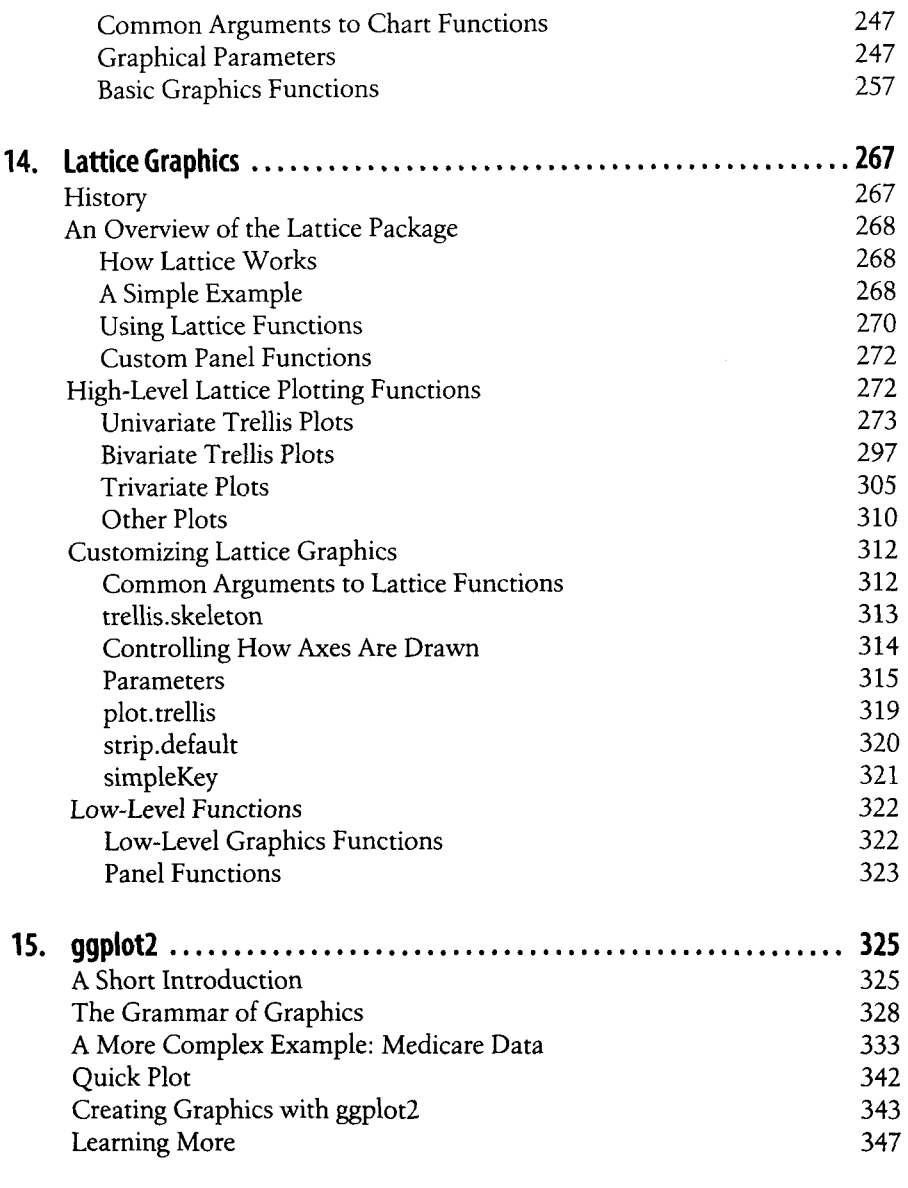

#### **Part V.** Statistics with R

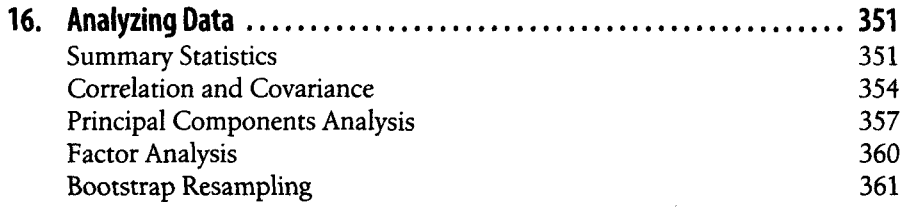

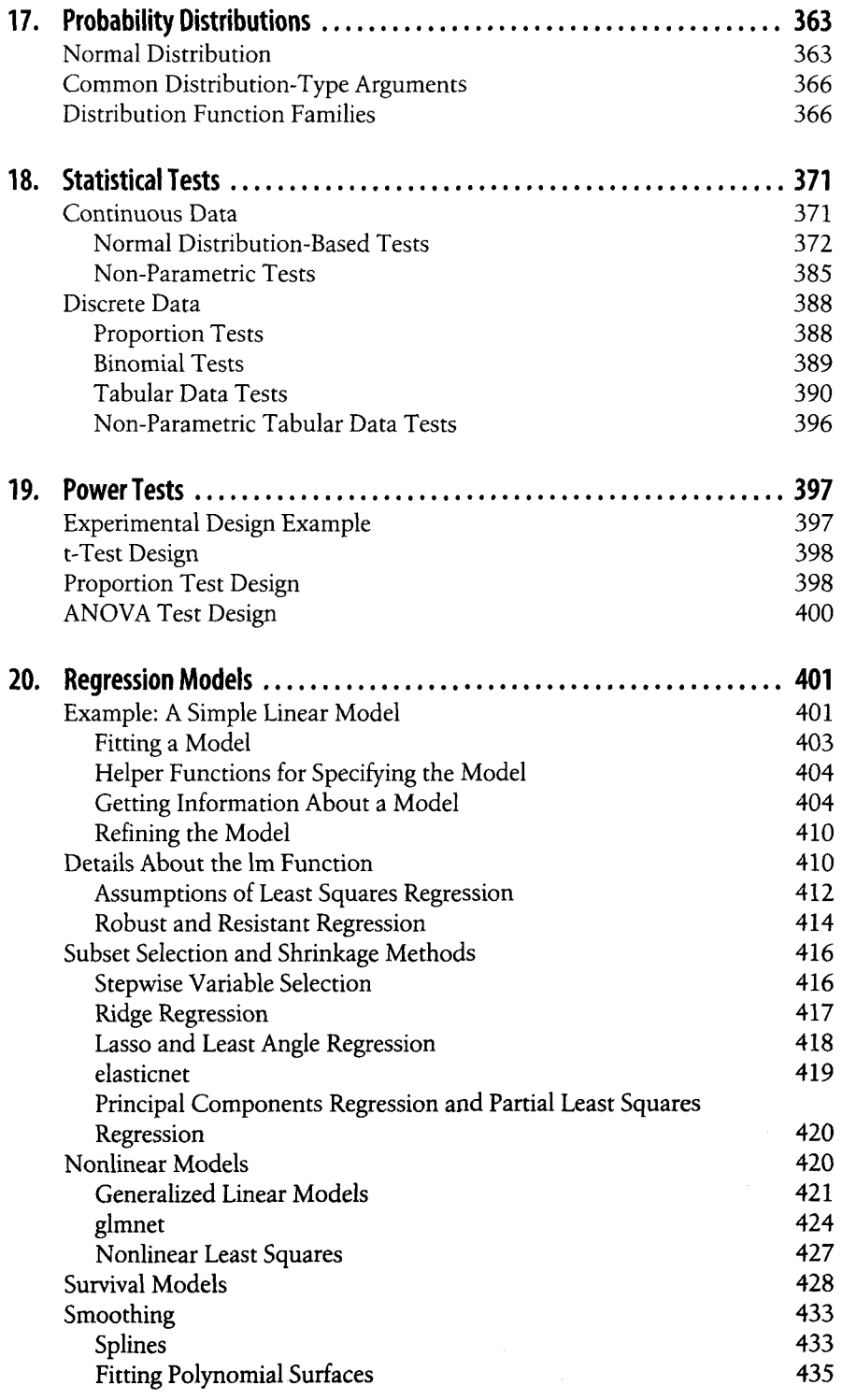

and some of an

-------------

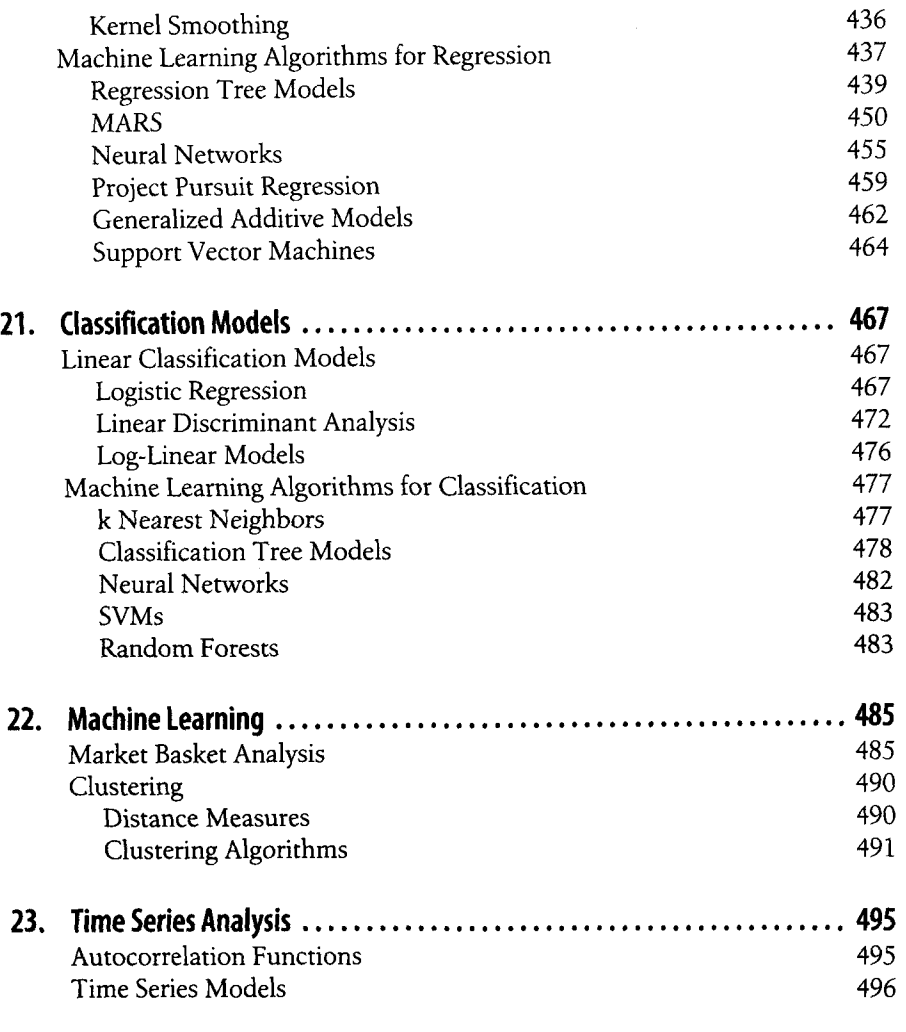

### **Part VI.** Additional Topics

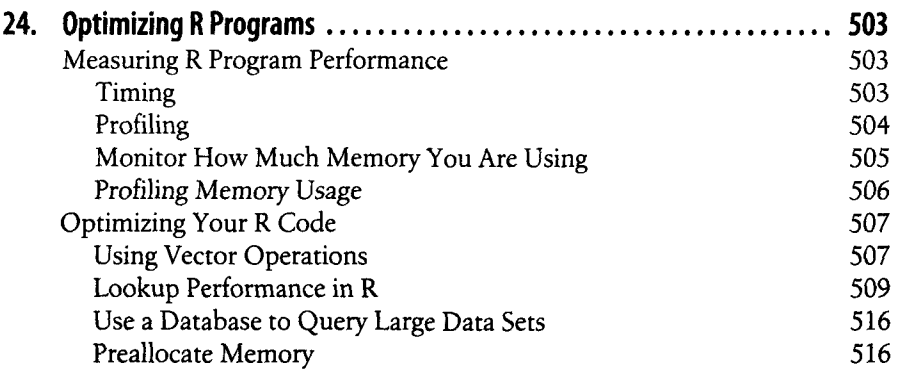

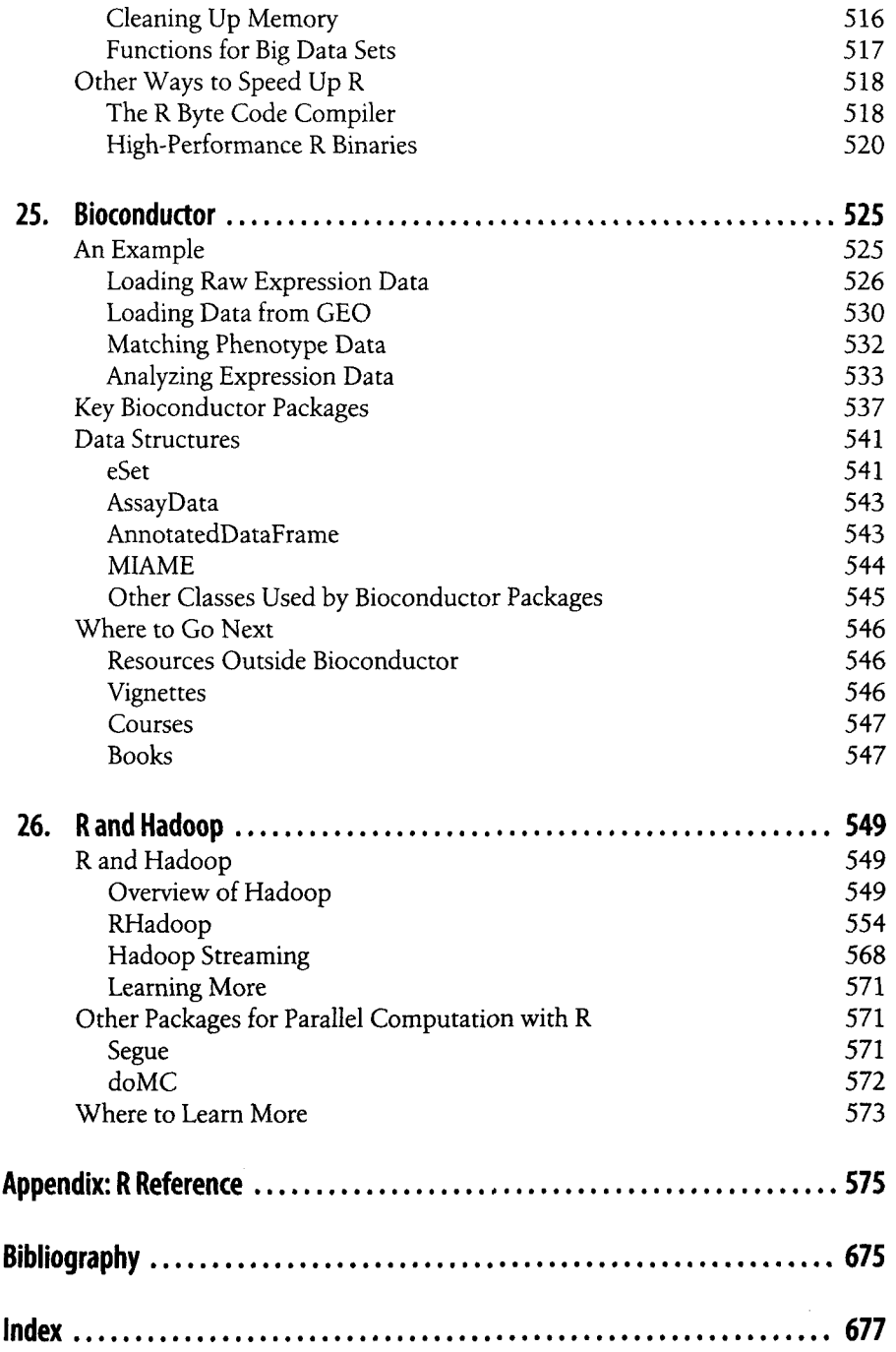